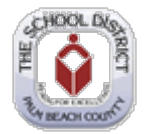

## **PeopleSoft – Stopping 403(b), Roth & 457 Deduction**

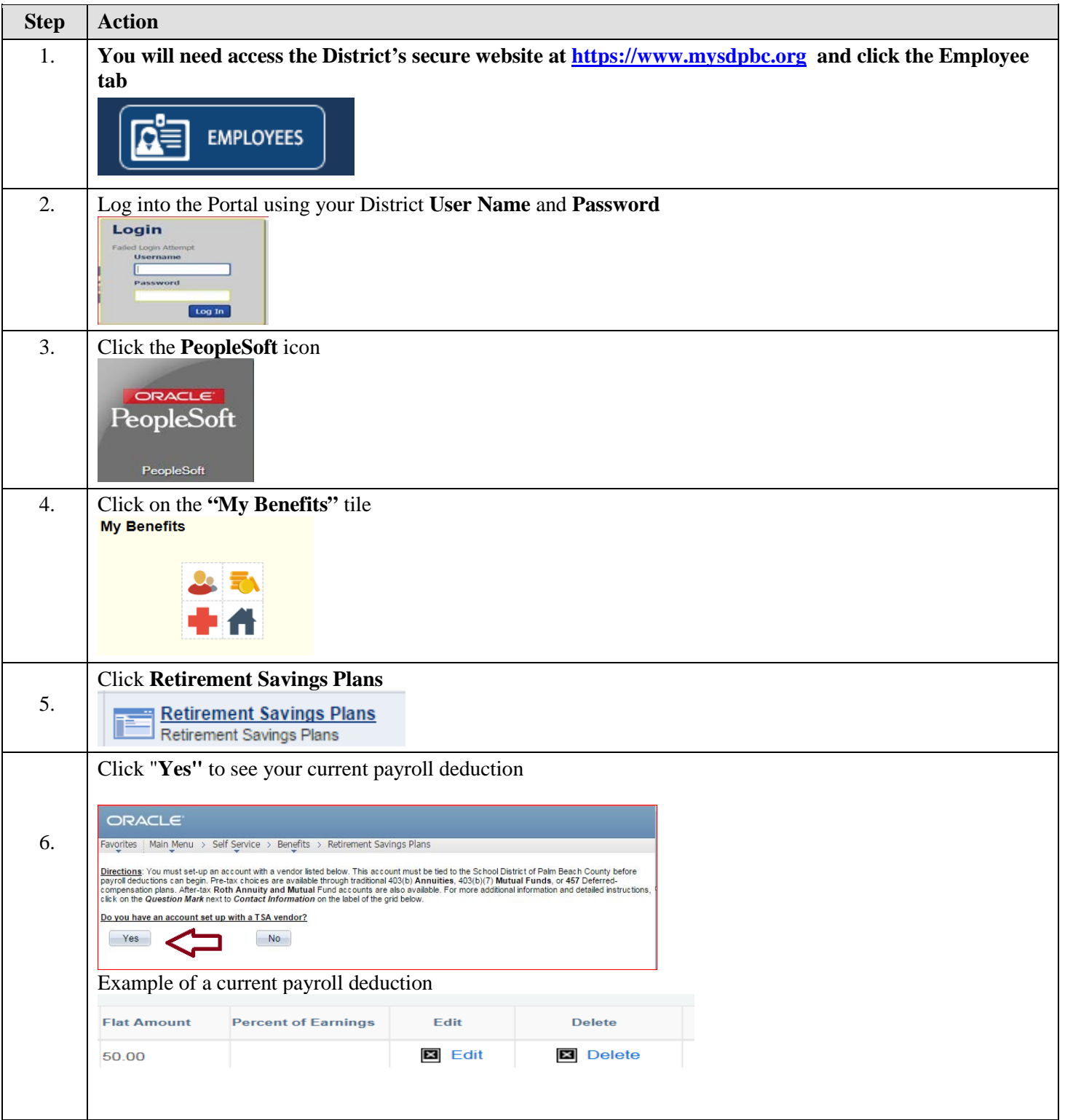

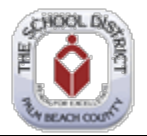

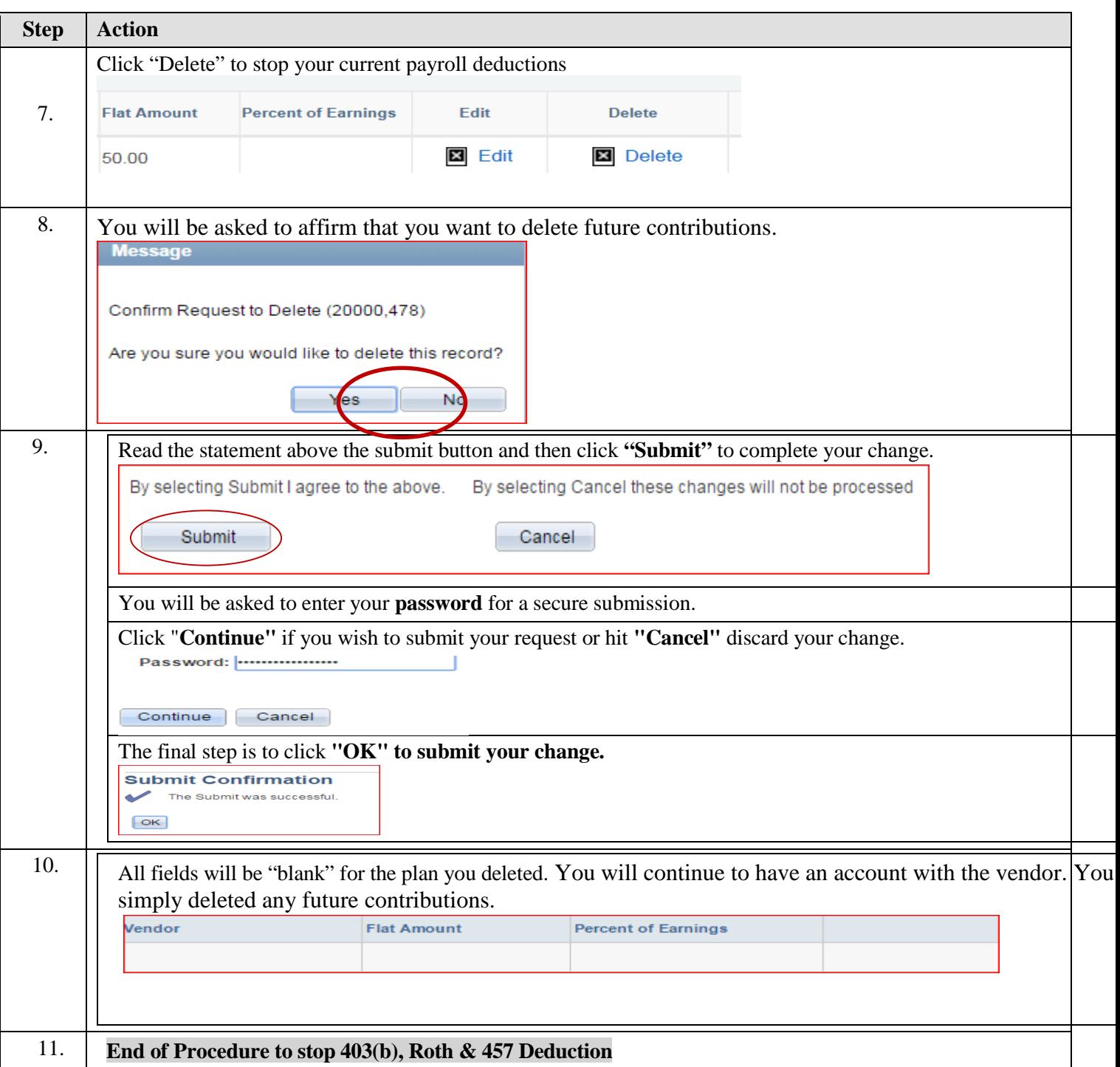